# Ett gränssnitt med Naturligt språk till en TV programs-databas

Mikael Hallin Department of Computer Science Lund University mikaelhallin@msn.com

Samuel Andersson Department of Computer Science Lund University tetsu@algonet.se

# Abstract

This report describes how we implemented a TV guide application that is controlled by natural language. The application is using simple strings for its input and output. The idea around the language processing part is to make it simple to implement. We are using keywords to parse the questions and the answers are then generated by templates.

# 1 Inledning

Denna rapport beskriver hur man kan applicera ett anvandargranssnitt med naturligt sprak for att soka i en databas med information om TV-program. Projektet delades upp i tre logiska moduler, vilka är helt oberoende av varandra. De tre modulerna ar en TV-programs-databas (TVDB), en sprakbehandlingsmotor och ett GUI. Datan for TVDBn hamtas fran olika webbplatser, beroende pa vilket land som TV-programmen visas i. Språkbehandlingsmotorn är skriven i Java och har i sin tur egna sma databaser med nyckelord. Slutligen skrevs ett enkelt GUI i Swing. Kommunikationen mellan de olika modulerna sker till stor del med en egendefinierad kommandosträng och programlistningar. Till och från slutanvändaren består kommunikationen av naturligt sprak blandat med programlistningar.

# 2 Metoder

Vi började med att identifiera några nyckelfragor som vi ville att programmet skulle kunna besvara. Exempel pa fragor som vi tyckte var viktiga är "När börjar Simpsons?". "Går Seinfeld idag?" och "Går det några filmer ikvall?". Dessa fragor ar ganska enkla, men det skulle visa sig senare att den strategin vi valt ar valdigt modular och klarar aven mer komplicerade fragor som "Gar det nagon fotboll den har veckan pa TV3?".

For att enkelt fa tag pa information om TV-program använder vi oss att ett befintligt projekt som heter XMLTV. XMLTV tillhandahaller diverse verktyg som ar nyttiga for att hantera TV-tablaer. Projektet tillhandahaller aven en hel del skript som kan ladda ner TVtablaer via internet pa ett tio-tal olika sprak.

Eftersom programmet bygger pa att man ska efterlikna en konversation med datorn, ville vi fa GUIt att paminna om vanliga populara instant messaging klienter som t.ex. MSN Messenger och ICQ. Programmets huvudsakliga komponent är därför en stor textyta dar konversationen hamnar, med växlande färger för användarens och datorns fraser. Nedanför denna yta finns ett fält där anvandaren kan skriva in sin fraga och en knapp for att "skicka", d.v.s. starta behandlingen av det användaren har sagt.

# 3 Implementation

Vi bestämde oss för att implementera projektet i Java, eftersom det gar snabbt att jobba

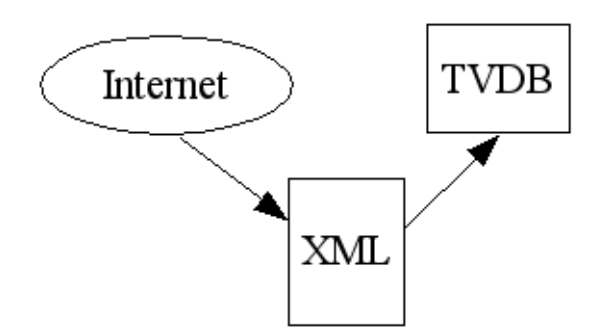

Figure 1: Datans väg från internet till vårt program.

med och har ett omfattande klassbibliotek. De delar vi hade störst nytta av var paketen rörande reguljära uttryck, XML parsning och Swing för att bygga GUIt.

Far att fa tag pa data som vi kunde anvanda for att testa programmet anvande vi XMLTVs nerladdnings-skript. Vi använder oss av deras svenska skript som hamtar sin data ifran DagensTV.

### 3.1 Databasen

Eftersom vi använder den mellanlagrade XML-datan far vi den stora fordelen att vart program bara behöver förstå ett TV-tablå format. Detta innebär i sin tur att vi bara behöver skriva en parser som läser in datan. For att lasa in datan i minnet anvands Javas inbyggda SAX parser.

Datan lagras i en XML-fil, enligt en speciell mall, en s.k. Document Type Definition (DTD), som är specificerad av XMLTVprojektet. Mallen ar ganska utforlig och kan forutom titel och beskrivning aven innehalla information om vem som har regiserat och vilka skådespelare som är med i filmen.

#### 3.1.1 Sökning

Databasen vi arbetar med innehaller programlistningar fran cirka 15 kanaler en vecka fram i tiden. Detta motsvarar ungefär 3.000-4.000 poster i databasen, vilket far anses som en relativt liten databas. Vi tyckter darfor inte att det ar nodvandigt att implementera några avancerade algoritmer för indexering och sokning. Programmet som implementerades söker därför sekvensiellt och går igenom samtliga poster vid varje sökning.

Ett "TV-dygn" ar inte som ett vanligt dygn som slutar klockan 12 pa natten. Tekniskt sett går ett program som börjar klockan 0:00 på natten pa en annan veckodag, men vi ser det ofta som att programmet gar sent pa kvallen. Vi blev därför tvungna att manipulera datum och klocka for att klara av sokningar pa dagar. Vi omdenierade darfor dygnet att ga mellan 04:00 - 04:00. Pa sa vis hamnade program som borjar efter klockan 12 pa natten pa "ratt" dag. Forutom sokningar pa absoluta klockslag vill man även göra sökningar pa mer abstrakta tidpunkter som t.ex. kvall eller eftermiddag. Uttrycket kväll definierades därför till ett intervall mellan 18:00-22:00.

#### 3.1.2 Kategorier

Databasen vi fick tag på innehöll inte någon information om vilka kategorier som programmen tillhörde. Vi blev därför tvungna att själva skriva ett antal enkla regler för kategorisering av programmen. För att göra detta tittade vi i programmets beskrivning. I beskrivningen star det ofta saker som "Amerikanskt action-drama från 1991". Vi gjorde darfor regler som 
aggade programmen som filmer om den här meningen innehöll ord som komedi, thriller, action osv. Program som innehöll ishockey eller NHL, hamnade i hockey-kategorin.

Man kan sedan soka efter program kategorivis, till exempel all fotboll som sands. Våra kategorier har även visst stöd för hierarkier. Tanken är att man ska kunna söka efter sport och sedan fa upp alla sportrelaterade program. Vi hann dock inte bli klara med detta steg, utan nojde oss med en platt struktur.

### 3.2 Sprakbehandling

Var plan med programmet ar att det skulle klara av att bade forsta och svara med naturligt språk. För att klara det på den korta tid vi hade för projektet, valde vi att göra en så enkel parsning som möjligt för texttolkningen. Vi valde därför en slags nyckelordssokning och bryr oss inte sa mycket om grammatiken i meningarna. För utmatning gjorde vi färdiga mallar för svar på de olika typer av fragor som programmet stodjer. Mallarna fylls i med det som hittas i TVDB. Internt i programmet sa kommunicerar de olika modulerna med varandra med hjalp av programlistningar och en egendenierad kommandosträng, kallad Commandstring. Kommandosträngen är uppbyggd av informationen som parsas från frågan.

# 3.2.1 Nyckelord

For att fa ut vad det egentligen fragas efter sa hade vi ideen att man skulle leta efter nyckelord i meningen. Nyckelordet kan aven vara en kort fras. Nyckelorden delas upp i olika grupper beroende pa deras betydelse. De grupper vi har är

- Frågeord. Den här gruppen innehåller ord som oftast brukar finnas med i en fråga.
- Skådespelare. Här finns alla skådespelare, kan även använda smeknamn som nyckel.
- Kanaler. Alla kanalerna som finns med i TVDB.
- Dagar. Allt som har med dagar att göra, bade namn och benamningar som "idag".
- Programtyper. Olika typer av program, som film och dokumentär.
- Tider. Klockslag och tidsbenämningar. T.ex "eftermiddag" och "ikvall".
- Titlar. Alla titlar som finns i TVDB.

Varje grupp av nyckelord lagras i en egen fil, dar varje nyckelord kopplas till ett standardiserat ord eller ett namn som skall användas internt i programmet. Genom att ha standariserade ord sa kommer det vara likadant internt oberoende av vilket sprak som anvands for inmatning. Filstrukturen ar gjord sa att det skall vara enkelt att stöjda flera olika språk, t.ex. för de svenska tidsorden

och såhär kan de första raderna i filen se ut

```
klockan (\dagger \ddagger \ddagger) = #1(\dagger + : \dagger + \dagger) = 1ikvall = evening
i kvall = evening
kväll = evening
```
Det till vänster om likhetstecknet är nyckelorden och det till hoger ar de standardiserade orden eller namnen. Sjavla nyckelordet kan aven vara ett regulartuttryck. Att vi la till den funktionalliteten var för att vi skulle kunna skapa nyckelord som matchar mot vissa mönster. Mönstermatching kommer till nytta pa ord som har en viss betydelse, men som kan se olika ut fran fall till fall som t.ex. klockslag. Det till hoger kan aven referera till en regulärtuttrycksgrupp. Det görs genom att skriva  $\#$  följt av gruppnummert. På det viset kan man fa med saker i standardordet som har matchats i inmatningssträngen.

Efterhand som man letar nyckelord tar man bort alla träffar från inmatningssträngen. Att vi gör det är för att det inte skall bli två träffar pa samma stalle. Sa ordningen man valjer pa nyckelorden har stor betydelse. Först ordningen pa nyckelordsgrupperna och sedan kan det aven ha betydelse pa ordningen av nycklarna inom grupperna. För grupper valde vi att ha de forst som representera namn, for att i t.ex. lmtitlar var det latt hant att de titlarna kunde innehalla ord som dagar och frageord. Om man da rakat ta bort en del av en titel skulle man aldrig kunna hitta vilken film fragan gallde.

Efter all parsning har man fatt ihop en mängd standardord och namn, som man sätter in i Commandstringen.

### 3.2.2 Commandstring

For att forenkla for sokmotorn till TVDB och for att fa nagon typ av standard som inte skulle vara sa beroende pa sprak och formulering av fragor, skapade vi Commandstring. Commandstringen ar uppdelad i olika segment, dar varje segment i princip representerar en nyckelordsgrupp. Alla segmenten behöver inte vara ifyllda for att TVDB-sokmotorn skall

kunna forsta vad den skall leta efter. Sjalva Commandstringen ser ut pa foljande satt

> command|time|day|channel|progtype| title|actors

De flesta fält är mer eller mindre självförklarande, så command är den enda som kommer att beskrivas i detalj. Command ar det segemnt som talar om vad det ar for typ av fraga. Oftast sa bestamms command genom en matchning av ett frageord, men ibland sa bestams det beroende pa vilka andra segment som ar ifyllda eller inte. De commands som finns är

- asktime. Frågar vilken tid något går.
- askwho. Frågar vilka som är skådespelare eller värdar för en produktion.
- asktitle. Frågar titel på en produktion.
- nonsense. Om inte något vettigt kommando kunde hittas.

Nagra exempel pa hur en Commandstring kan se ut

Gar det nagon komedi klockan 20:30 idag? asktitle|20:30|today||comedy||

Vilken tid gar seinfeld imorgon? asktime||tomorrow|||seinfeld|

# 3.2.3 Mallar

För att generera svar till användaren på ett enkelt satt valde vi att skapa ett mallsystem. På det viset skulle det inte krävas någon komplicerad kod for att skapa svar i formen av naturligt sprak. Genom att dela upp mallarna i grupper, beroende på vad det är för typ av fraga man skall generera svar till, ar det latt att hamta ratt mall. Aven mallarna ligger i filer, där filerna har samma logiska filstruktur som nyckelorden. Inom varje mallgrupp finns det tre huvudsakliga varianter av mallar. De tre varianterna är om man hittar många program, ett program eller inga program. Men

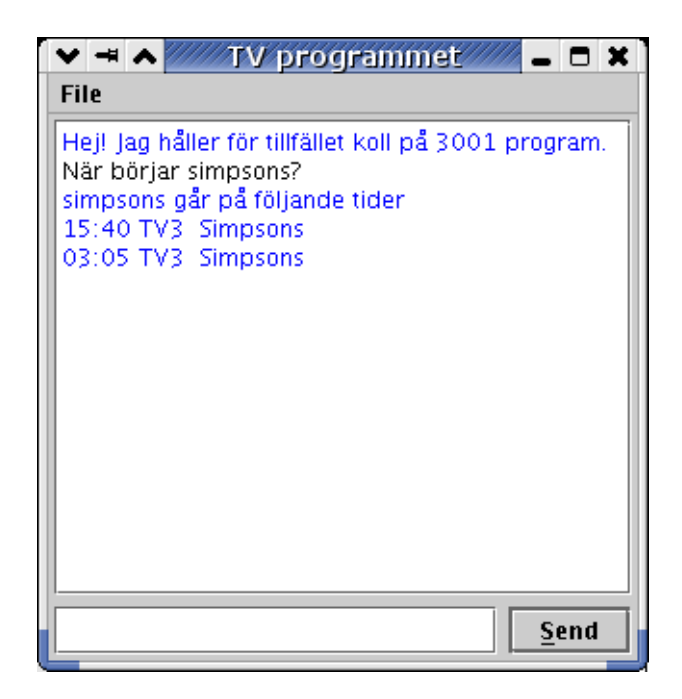

Figure 2: Screenshot av GUIt.

där kan också finnas flera mallar för varie huvudvariant, som ser lite olika ut. Det for att man skall kunna fa lite olika formuleringar pa samma svar, bara för att få programmet att verka mer levande.

Alla mallarna borjar med en bokstav som talar om vilken huvudvariant som den tillhör. p for manga program, s for ett program och n för inget program. Själva mallen är bara en vanlig mening dar man stoppat in lite markörer på ställen där man vill att det skall stoppas in frågespecifika ord. T.ex.

### s #title går #time på #channel

Vilket t.ex. kan producera svaret

seinfeld gar 23:40 pa ZTV

till användaren.

3.3 Användargränssnitt

Anvandargranssnittet ar enkelt och intuitivt uppbyggt. Figur 2 visar ett screenshot av hur det ser ut när man kör programmet. I menyn kan man andra sprak pa bade in- och utmatning. Vi implementerade stöd för både svenska och engelska för att visa hur flexibelt systemet ar.

## 4 Resultat

Prototypen vi fick fram var funktionell och anvandbar. Den klara av att parsa de testfragor vi skapade i borjan av projektet och till var gladje sa klarar den aven av mer komplicerade frågor utan vi behövde göra något utöver vad vi gjorde för att klara testfragorna. Programmet klarar av att svara tillfredsställande på de flesta frågorna, men i enstaka fall kan svaren ibland bli lite felaktiga.

Vi hann aven implementera sa att programmet klarar av flera språk, ändringen för att göra det var inte stor. I princip var det att lägga till en meny och ändra lite i filstrukturen för att få plats för filer på flera språk.

### 5 Slutsatser

Valet vi gjorde med att ha nyckelord och databaser var lyckat. Det var enkelt att implementera och det ar enkelt att lagga till nya nyckelord. Oftast när vi skulle utöka stöd för nya fragor sa var det bara att andra i databasen. Det kunde bli ganska avancerade förändringar bara genom att andra i databasen, vilket var bekvamt da man slapp kompilera om hela tiden.

Mallarna var ocksa ett lyckat drag, aven om vi inte hann testa ut dem ordentligt pa grund av tidsbrist, så fick vi de att fungera bra.

## Referenser

DagensTV.com Website som har TV-tablaer. http://www.dagenstv.com/

XMLTV Projekt som har en mängd verktyg för att hantera TV-tablåer. http://xmltv.sourceforge.net/

#### Acknowledgement

Vi vill tacka Pierre Nugues for hans goda ideer under projektets gang.